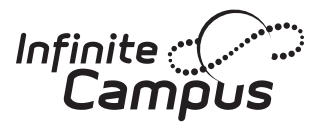

# Parents & Students, information is at your fingertips.

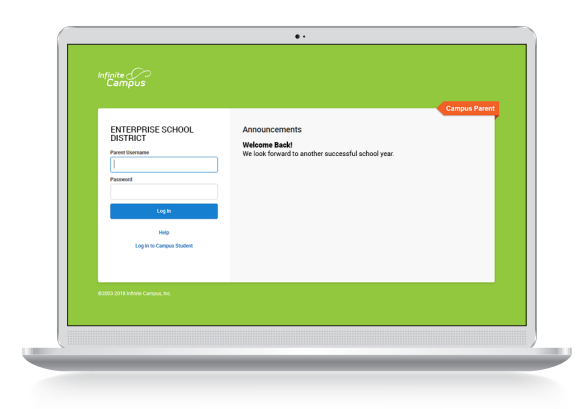

### Access on the Web Campus Student and Campus Parent

Campus Student and Campus Parent are designed to provide real-time access to student information. The easy-to-use design displays what is currently happening in the classroom so you can understand, monitor, and participate in the educational process.

- » Announcements
- » Assignments
- » Attendance
- » Grades
- » Schedules

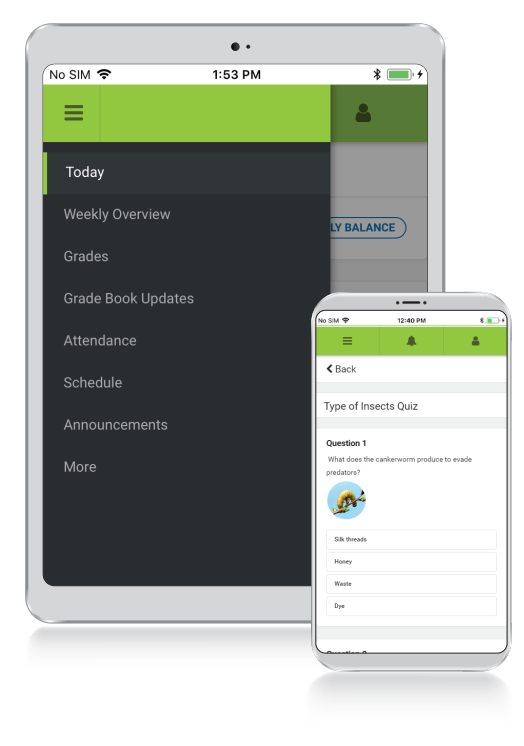

# Download the Mobile App

### Campus Student and Campus Parent

#### **Announcements**

. . . . . . <u>AND . . . . . .</u>

Quickly see district announcements as they are posted.

#### **Assignments**

Browse assignments by specific class or due date.

#### **Attendance**

Review attendance events in summary and detail form.

#### **Grades**

Immediate access to grades as they are posted.

#### **Schedule**

Review schedule from anywhere, at any time.

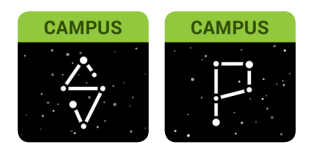

Infinite Campus Mobile Apps can be downloaded through the Apple App Store or Google Play Store

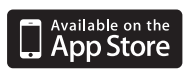

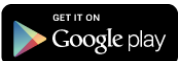

### **Tool Description Example Image**

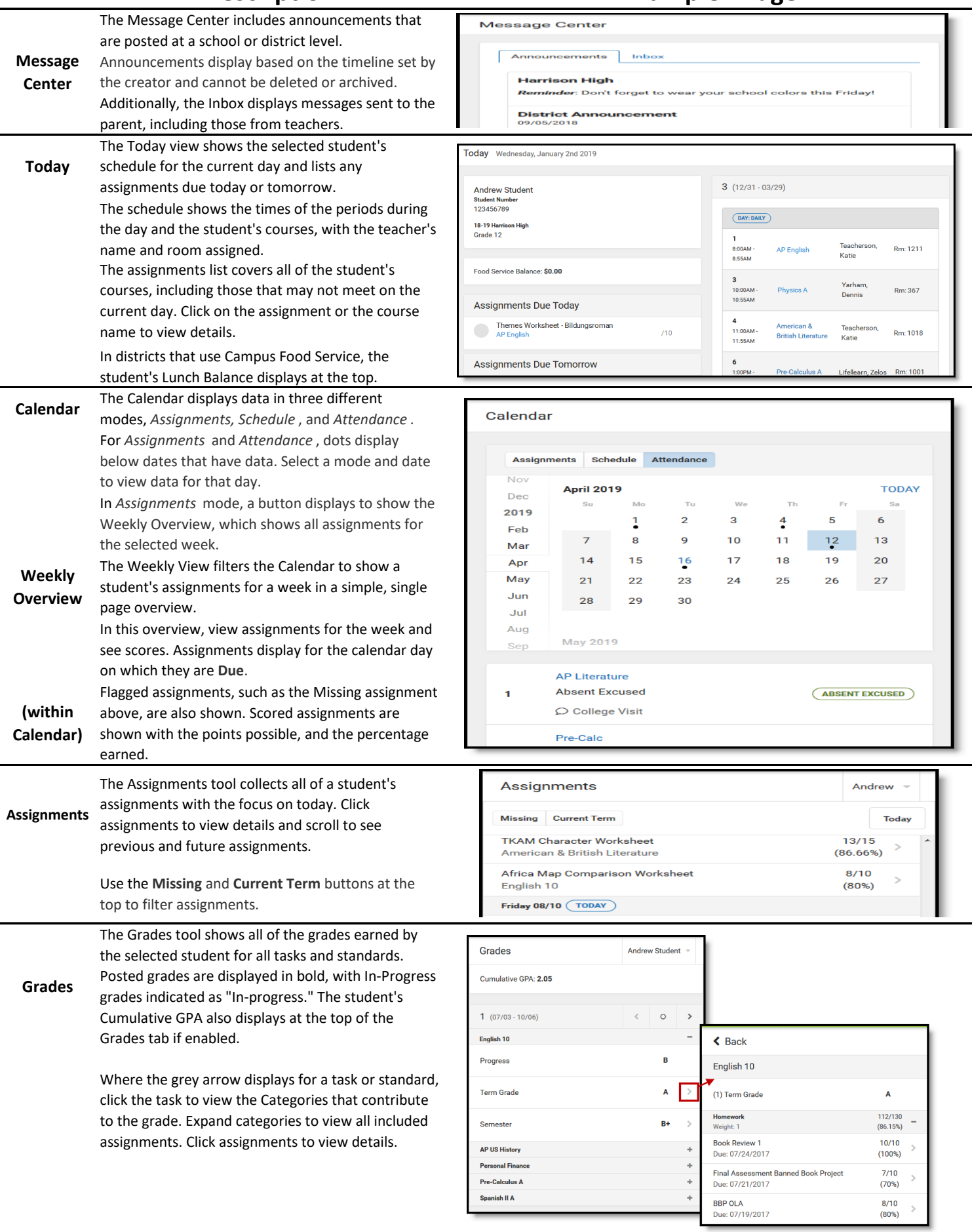

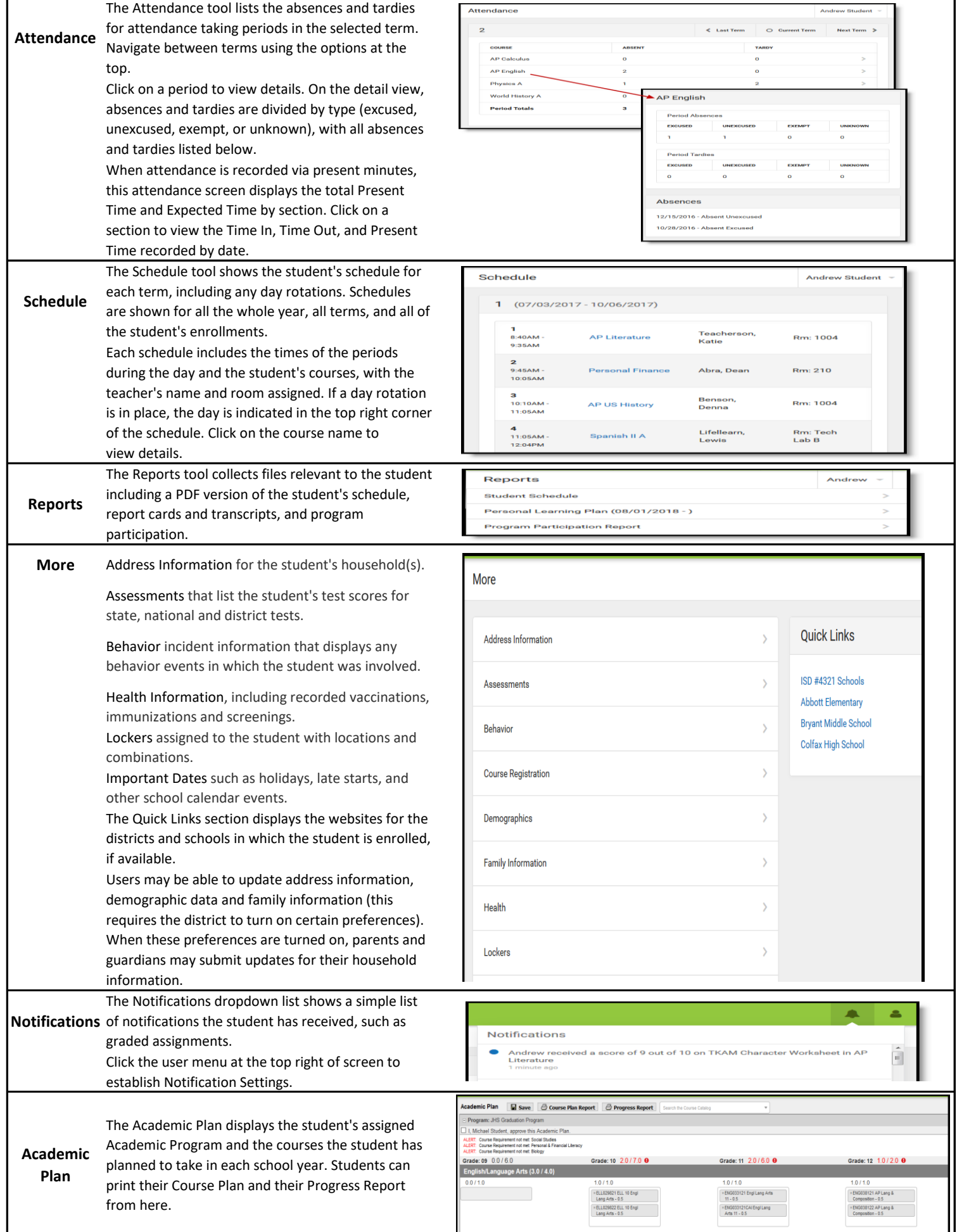

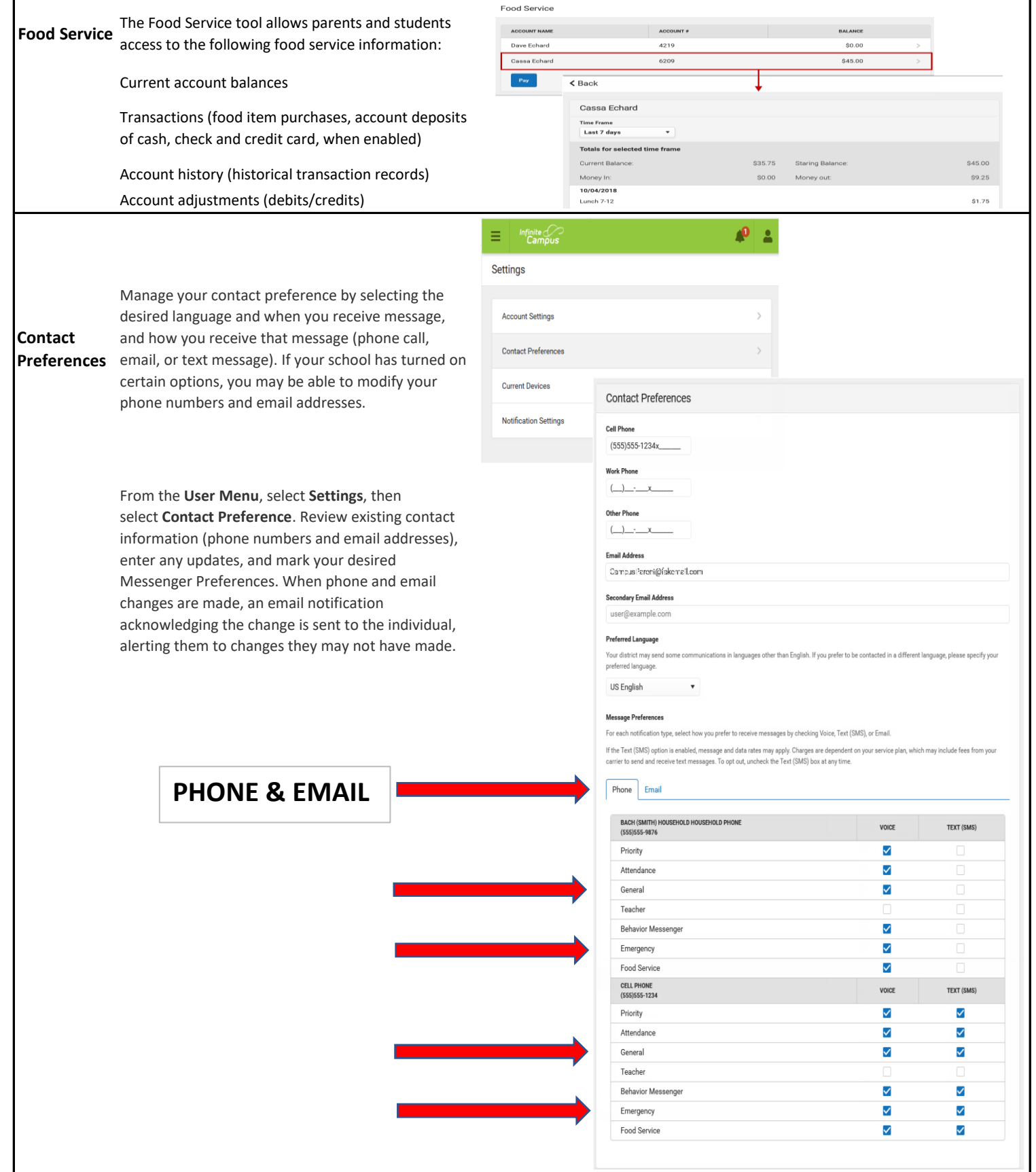

## **Please be sure to update the GENERAL & EMERGENCY lines for the messenger system to contact you!**